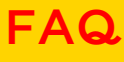

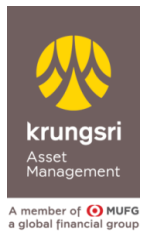

# การแจ้งความประสงค์เพื่อขอยกเว้นภาษีจากการลงทุนใน กองทุน SSF/ RMF/ Thai ESG

# **ข้อมูลทั่วไปเกี่ยวกับการแจ้งความประสงค์**

### **1. ท าไมจึงต้องมีการแจ้งความประสงค์**

้ เนื่องจากกรมสรรพากรได้มีการออกประกาศเกี่ยวกับหลักเกณฑ์ วิธีการ และเงื่อนไข เพื่อการยกเว้นภาษีเงินได้สำหรับการ ลงทุนในกองทุน SSF/ RMF/ Thai ESG โดยกำหนดให้ผู้มีเงินได้ต้องแจ้งความประสงค์ที่จะใช้สิทธิยกเว้นภาษีเงินได้ต่อบริษัท หลักทรัพย์จัดการกองทุนรวม (บลจ.) ที่ตนได้ซื้อหน่วยลงทุนไว้ จากนั้น บลจ. จะเป็นผู้นำส่งข้อมูลการลงทุนของผู้มีเงินได้ต่อ กรมสรรพากร

ดังนั้น ข้อมูลที่ บลจ. นำส่ง จะถูกบันทึกไว้ในฐานข้อมูลของกรมสรรพากร โดยผู้มีเงินได้ไม่ต้องนำส่งเอกสารหลักฐาน ูเพิ่มเติมอีกเมื่อมีการยื่นเสียภาษีเงินได้ประจำปี รูปแบบการดำเนินการข้างต้น จะคล้ายกับการนำส่งข้อมูลเบี้ยประกัน การบริจาคออนไลน์ ที่กรมสรรพากรได้มีการดำเนินงานร่วมกับหน่วยงานอื่นๆในช่วงปีที่ผ่านมา

# **2. ท าไม บลจ. จึงไม่จัดส่งข้อมูลให้สรรพากรโดยอัตโนมัติ โดยไม่ต้องให้ลูกค้ามาแจ้งด้วยตนเอง**

ตามประกาศของกรมสรรพากร **บลจ. จ าเป็นต้องได้รับการแจ้งความประสงค์จากลูกค้าก่อน จึงจะสามารถน าส่ง ข้อมูลให้กับกรมสรรพากรได้** 

# 3. หากไม่แจ้งความประสงค์ หรือไม่ประสงค์ให้นำส่งข้อมูล จะเกิดผลอย่างไร

หากท่านยังไม่ได้การแจ้งความประสงค์ที่จะให้บลจ. จัดส่งข้อมูลการลงทุนในกองทุน SSF & RMF ของท่านไปยัง กรมสรรพากร บลจ. จะไม่จัดส่งข้อมูลการลงทุนดังกล่าวของท่านให้กับกรมสรรพากร ซึ่งจะท าให้ท่าน**ไม่สามารถใช้สิทธิขอ** ียกเว้นภาษีจากเงินลงทุนในกองทุนเพื่อการลดหย่อนภาษีได้ตามข้อกำหนดของกรมสรรพากร

# **4. หากไม่แจ้งความประสงค์ เมื่อยื่นภาษียังสามารถใช้หลักฐานการลงทุนในรูปแบบกระดาษหรือไม่**

ไม่ได้ **กรมสรรพากรจะรับข้อมูลการลงทุนโดยตรงจากทาง บลจ. เพียงช่องทางเดียว โดยไม่รับหลักฐานในรูปแบบ กระดาษ, ไฟล์ PDF หรืออื่นใดที่มาจากผู้มีเงินได้**และตั้งแต่วันที่ 1 มกราคม 2565 เป็นต้นไป บลจ.กรุงศรี จะยกเลิกการจัดส่ง หนังสือรับรองการซื้อกองทน SSF/ RMF ในรูปแบบกระดาษแล้ว

ส าหรับหนังสือรับรองฯ ในรูปแบบ PDF ที่บริษัทจะจัดส่งให้ท่านทาง email หรือท่านดาวน์โหลดจาก @ccess Mobile และ @ccess Online รวมถึง website ของบริษัท จะใช้เพื่อการตรวจสอบยอดเงินลงทน และเป็นเอกสารอ้างอิงสำหรับตัวท่านเอง เท่านั้น ไม่สามารถใช้ยื่นเพื่อการลดหย่อนภาษีได้

# **5. การแจ้งความประสงค์มีต้องท าภายในเมื่อไหร่**

**การแจ้งความประสงค์จะต้องด าเนินการภายในปีภาษี**เพื่อให้ บลจ. จัดส่งข้อมูลการลงทุนของท่านตั้งแต่ปีที่ได้ให้ความ ประสงค์นั้นแก่กรมสรรพากร ตัวอย่างเช่น ท่านให้ความประสงค์เมื่อวันที่ 15 ม.ค. 2565 บริษัทจะนำส่งข้อมูลการลงทุนของ ท่านตั้งแต่ปี 2565 เป็นต้นไปให้กับกรมสรรพากร หรือถ้าท่านเริ่มมาแจ้งความประสงค์ในปีถัดไป การส่งข้อมูลไปยัง กรมสรรพากรก็จะเริ่มในปีที่ท่านแจ้งความประสงค์เป็นต้นไปจะไม่มีผลย้อนหลัง

# **ดังนั้น หากท่านต้องการใช้สิทธิลดหย่อนภาษีส าหรับการซื้อกองทุน SSF / RMF ปี 2565 ท่านต้องแจ้งความ ประสงค์ภายในวันที่ 31 ธันวาคม 2565**

# **6. การแจ้งความประสงค์จะต้องท าทุกปีหรือไม่**

์ไม่ต้องทำทุกปี **การแจ้งความประสงค์สามารถทำเพียงครั้งเดียว และจะมีผลไปในอนาคตตลอดจนกว่าจะมีการแจ้ง ยกเลิกความประสงค์**

# **7. สามารถแจ้งความประสงค์ย้อนหลังได้หรือไม่**

การแจ้งความประสงค์จะมีผลไปในอนาคตเท่านั้น อย่างไรก็ตาม หากท่านไม่ได้แจ้งความประสงค์ไว้ในปีที่ผ่านมา และ ต้องการใช้สิทธิลดหย่อนภาษีจากเงินลงทนในปีดังกล่าว ท่านสามารถติดต่อ บลจ. เพื่อขอให้นำส่งข้อมูลการลงทนย้อนหลัง ให้กับกรมสรรพากรได้

# **8. หากให้ความประสงค์แล้วจะยกเลิกได้หรือไม่**

**สามารถท าได้ ทั้งนี้ การยกเลิกความประสงค์จะมีผลตั้งแต่ปีภาษีที่ท่านได้แจ้งยกเลิกเป็นต้นไป** โดยไม่มีผลกับข้อมูล ย้อนหลังที่ทาง บลจ. เคยจัดส่งให้กับกรมสรรพากรแล้ว

#### **การแจ้งความประสงค์ของ บลจ.กรุงศรี**

**9. ช่องทางการแจ้งความประสงค์ของ บลจ.กรุงศรี มีช่องทางใด และต้องใช้ข้อมูลอะไรบ้าง** ท่านสามารถแจ้งความประสงค์ได้ผ่านช่องทางดังต่อไปนี้

#### **9.1 ทาง Website บลจ. กรุงศรี**

ที่หน้าแรกของ krungsriasset.com ให้ท่านไปที่เมนู Quicklink แล้วเลือกหัวข้อ **แจ้งความประสงค์ใช้สิทธิภาษี SSF/RMF**

จากนั้นให้ท่านกรอกข้อมูลยืนยันตัวตน ได้แก่ เลขผู้ถือหน่วยลงทุน วันเดือนปีเกิด และหมายเลขบัตรประชาชน เพื่อ log-in เข้าสู่ระบบ

หรือไปที่ <https://www.krungsriassetonline.com/TaxRequest/?Lang=T> เพื่อ log-in เข้าสู่ระบบการแจ้งความ ประสงค์โดยตรง

หมายเหตุ: ระบบ Log-in จะตรวจสอบตัวตนของลูกค้าตามประเภทเอกสารที่ใช้ในการเปิดบัญชี ดังนั้น **กรณีที่ท่านใช้ เอกสารอื่นที่ไม่ใช่บัตรประจ าตัวประชาชน เช่น Passport ในการเปิดบัญชีกองทุน ท่านจะต้องท าการแจ้งความ ประสงค์ที่หน้าแรกของ Website ภาษาอังกฤษ ของ บลจ.กรุงศรี เลือกเมนู Quicklink แล้วเลือกหัวข้อ**

#### **Tax Exemption Request for Thai ESG/ SSF/RMF**

หรือไปที่ <https://www.krungsriassetonline.com/TaxRequest/?Lang=T>

#### **9.2 ทางระบบ @ccess Online Service:** https://www.krungsriassetonline.com

- (1) Login เข้าระบบด้วย Username & Password ตามปกติ
- (2) ไปที่เมนู ข้อมูลส่วนตัว >> การแจ้งความประสงค์ใช้สิทธิภาษี >> **แจ้งความประสงค์** ระบบจะพาเข้าสู่หน้าการแจ้งความประสงค์ให้กดแจ้ง

#### **9.3 ทาง @ccess Mobile Application**:

หลังจาก Login เข้าระบบแล้ว ท่านสามารถเลือกแจ้งความประสงค์ใช้สิทธิภาษี ได้ 3 วิธี ดังนี้

- (1) เมื่อเข้าสู่ระบบ: หากท่านมีหน่วยลงทุนในกองทุน SSF/RMF/ Thai ESG แต่ยังไม่เคยแจ้งความประสงค์ใช้สิทธิ ภาษีมาก่อน หลังจากท่าน Log in เข้าระบบ จะเจอหน้าคั่นขอความประสงค์ใช้สิทธิภาษีแสดงก่อนท่านทำรายการ ลงทุนในขั้นตอนถัดไป
- (2) ที่แถบ Setting เลือกเมนู "การแจ้งความประสงค์ใช้สิทธิภาษี SSF/RMF/Thai ESG" แล้วดำเนินการต่อ
- (3) ที่ขั้นตอนการทำรายการ: <u>หากท่านยังไม่เคยแจ้งความประสงค์ใช้สิทธิภาษีมาก่อน หรือเคยแจ้งว่าไม่ประสงค์ให้</u> บลจ. นำส่งข้อมูลไว้ เมื่อท่านมีการทำรายการซื้อ/สับเปลี่ยนเข้ากองทุน SSF/RMF/Thai ESG ระบบจะแสดง หน้าคั่นขอความประสงค์ก่อนให้ท่านยืนยันทำรายการลงทน

กรณีท่านเป็นชาวต่างชาติ หรือท่านไม่ได้ใช้บัตรประชาชนเป็นหลักฐานในการเปิดบัญชี จะต้องเตรียมหมายเลขประจำตัวผั เสียภาษี (13 หลัก) เพื่อเป็นข้อมูลประกอบการแจ้งความประสงค์ด้วย เนื่องจากรมสรรพากรจะรับข้อมูลโดยอ้างอิงจากหมายเลข ประจำตัวผู้เสียภาษีเท่านั้น

# **10. หากมีเลขที่ผู้ถือหน่วยลงทุนหลายเลข ทั้งที่เปิดบัญชีกับ บลจ.กรุงศรี และตัวแทนขายอื่นๆ ต้องท าอย่างไร**

# **การแจ้งความประสงค์จะมีผลกับทุกเลขที่ผู้ถือหน่วยลงทุนของ บลจ.กรุงศรี ภายใต้เลขที่บัตรประชาชนเดียวกัน**

ท่านจึงสามารถแจ้งความประสงค์เพียงครั้งเดียวได้ โดยไม่จำเป็นต้องติดต่อทุกตัวแทนที่มีบัญชีของ บลจ.กรุงศรี อยู่

# **11. สามารถติดต่อผ่านสาขาของธนาคารกรุงศรี หรือที่ตัวแทน เพื่อแจ้งความประสงค์ได้หรือไม่อย่างไร**

ในเบื้องต้น หากท่านติดต่อผ่านสาขาของธนาคารกรุงศรี เจ้าหน้าที่สาขาจะแนะนำให้ท่านแสดงความประสงค์ช่องทางตาม ข้อ 9 จนกว่าจะมีการพัฒนาช่องทางอื่นๆ เพิ่มเติม โดย บลจ. จะแจ้งเพิ่มเติมภายหลัง

# **12. จะทราบได้อย่างไรว่ายอดเงินลงทุนที่ส่งให้สรรพากรถูกต้อง**

**บลจ.กรุงศรี ยังคงมีการจัดส่งหนังสือรับรองการซื้อกองทุน SSF/RMF/ Thai ESG ทางอีเมลเช่นเดิม อีกทั้งท่าน ยังสามารถดาวน์โหลดหนังสือรับรองการซื้อกองทุน SSF/RMF/ Thai ESG ได้จากช่องทาง @ccess online และ @ccess mobile รวมถึง website ของบริษัทเช่นเดิม** ซึ่งหากพบว่ายอดเงินลงทุนไม่ถูกต้อง ท่านสามารถติดต่อ บลจ.กรุงศรี เพื่อ ตรวจสอบความถูกต้องของรายการได้ (บริษัทฯ จะยกเลิกการจัดส่งหนังสือรับรองการซื้อกองทุน SS/ RMF/ Thai ESG ใน รูปแบบกระดาษ ตั้งแต่วันที่ 1 มกราคม 2565 เป็นต้นมา) ทั้งนี้ไฟล์ที่ได้รับหรือดาวน์โหลดมานั้นจะไม่สามารถใช้ยื่นภาษีได้

# **13. บัญชีร่วมและบัญชีนิติบุคคลสามารถแจ้งความประสงค์ได้หรือไม่**

**บัญชีร่วมและบัญชีนิติบุคคลไม่สามารถแจ้งความประสงค์เพื่อขอยกเว้นภาษีจากการลงทุนในกองทุน SSF/ RMF/ Thai ESG ได้**